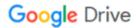

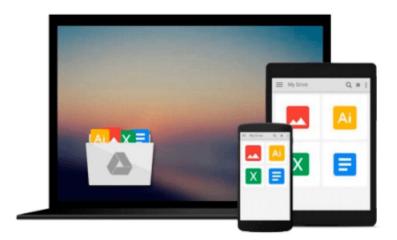

# Using Quickbooks Pro 2010 for Accounting (with CD-ROM)

Glenn Owen

### Download now

Click here if your download doesn"t start automatically

### Using Quickbooks Pro 2010 for Accounting (with CD-ROM)

Glenn Owen

#### Using Quickbooks Pro 2010 for Accounting (with CD-ROM) Glenn Owen

USING QUICKBOOKS PRO 2010 FOR ACCOUNTING teaches fundamental accounting concepts and principles while developing students' proficiency with the market-leading accounting software QuickBooks Pro by Intuit. This well-organized and concise text teaches the technology and application of accounting skills by illustrating how accounting information is created and used.

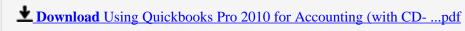

Read Online Using Quickbooks Pro 2010 for Accounting (with C ...pdf

## Download and Read Free Online Using Quickbooks Pro 2010 for Accounting (with CD-ROM) Glenn Owen

#### From reader reviews:

#### John Lee:

The book Using Quickbooks Pro 2010 for Accounting (with CD-ROM) can give more knowledge and also the precise product information about everything you want. So why must we leave a very important thing like a book Using Quickbooks Pro 2010 for Accounting (with CD-ROM)? A number of you have a different opinion about guide. But one aim which book can give many data for us. It is absolutely right. Right now, try to closer using your book. Knowledge or details that you take for that, you are able to give for each other; you are able to share all of these. Book Using Quickbooks Pro 2010 for Accounting (with CD-ROM) has simple shape however, you know: it has great and massive function for you. You can appear the enormous world by open and read a book. So it is very wonderful.

#### **Lauren Graves:**

Hey guys, do you desires to finds a new book to learn? May be the book with the headline Using Quickbooks Pro 2010 for Accounting (with CD-ROM) suitable to you? Often the book was written by well known writer in this era. Often the book untitled Using Quickbooks Pro 2010 for Accounting (with CD-ROM) is a single of several books in which everyone read now. That book was inspired many men and women in the world. When you read this publication you will enter the new way of measuring that you ever know just before. The author explained their strategy in the simple way, therefore all of people can easily to comprehend the core of this guide. This book will give you a wide range of information about this world now. To help you see the represented of the world with this book.

#### **Michael Mitchell:**

This Using Quickbooks Pro 2010 for Accounting (with CD-ROM) is great publication for you because the content that is full of information for you who else always deal with world and also have to make decision every minute. This book reveal it facts accurately using great manage word or we can state no rambling sentences in it. So if you are read it hurriedly you can have whole data in it. Doesn't mean it only will give you straight forward sentences but challenging core information with splendid delivering sentences. Having Using Quickbooks Pro 2010 for Accounting (with CD-ROM) in your hand like having the world in your arm, info in it is not ridiculous one. We can say that no guide that offer you world within ten or fifteen second right but this guide already do that. So , this can be good reading book. Heya Mr. and Mrs. hectic do you still doubt this?

#### **Sergio Terry:**

Reserve is one of source of information. We can add our knowledge from it. Not only for students but also native or citizen need book to know the revise information of year to year. As we know those books have many advantages. Beside many of us add our knowledge, may also bring us to around the world. From the book Using Quickbooks Pro 2010 for Accounting (with CD-ROM) we can have more advantage. Don't that

you be creative people? Being creative person must want to read a book. Just simply choose the best book that acceptable with your aim. Don't always be doubt to change your life with this book Using Quickbooks Pro 2010 for Accounting (with CD-ROM). You can more appealing than now.

## Download and Read Online Using Quickbooks Pro 2010 for Accounting (with CD-ROM) Glenn Owen #8SMVGL4BNEO

## Read Using Quickbooks Pro 2010 for Accounting (with CD-ROM) by Glenn Owen for online ebook

Using Quickbooks Pro 2010 for Accounting (with CD-ROM) by Glenn Owen Free PDF d0wnl0ad, audio books, books to read, good books to read, cheap books, good books, online books, books online, book reviews epub, read books online, books to read online, online library, greatbooks to read, PDF best books to read, top books to read Using Quickbooks Pro 2010 for Accounting (with CD-ROM) by Glenn Owen books to read online.

## Online Using Quickbooks Pro 2010 for Accounting (with CD-ROM) by Glenn Owen ebook PDF download

Using Quickbooks Pro 2010 for Accounting (with CD-ROM) by Glenn Owen Doc

Using Quickbooks Pro 2010 for Accounting (with CD-ROM) by Glenn Owen Mobipocket

Using Quickbooks Pro 2010 for Accounting (with CD-ROM) by Glenn Owen EPub